# МИНИСТЕРСТВО ОБРАЗОВАНИЯ И НАУКИ РОССИЙСКОЙ ФЕДЕРАЦИИ Федеральное государственное автономное учреждение высшего профессионального образования "Казанский (Приволжский) федеральный университет"

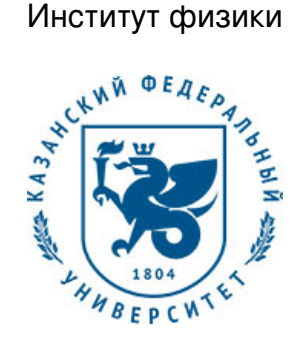

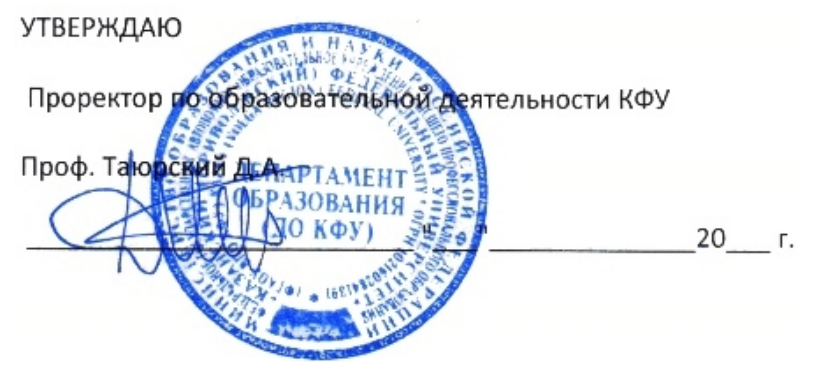

*подписано электронно-цифровой подписью*

# **Программа дисциплины**

Моделирование и визуализация в физике Б3.ДВ.10

Направление подготовки: 011200.62 - Физика Профиль подготовки: не предусмотрено Квалификация выпускника: бакалавр Форма обучения: очное Язык обучения: русский **Автор(ы):** Прошин Ю.Н. **Рецензент(ы):** Таюрский Д.А.

# **СОГЛАСОВАНО:**

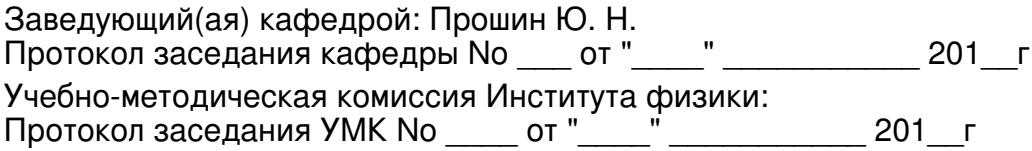

Регистрационный No 6130517

Казань 2017

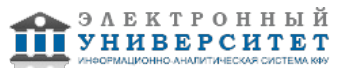

# **Содержание**

1. Цели освоения дисциплины

2. Место дисциплины в структуре основной образовательной программы

3. Компетенции обучающегося, формируемые в результате освоения дисциплины /модуля

4. Структура и содержание дисциплины/ модуля

5. Образовательные технологии, включая интерактивные формы обучения

6. Оценочные средства для текущего контроля успеваемости, промежуточной аттестации по итогам освоения дисциплины и учебно-методическое обеспечение самостоятельной работы студентов

7. Литература

8. Интернет-ресурсы

9. Материально-техническое обеспечение дисциплины/модуля согласно утвержденному учебному плану

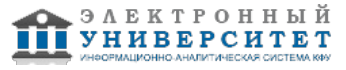

Программу дисциплины разработал(а)(и) заведующий кафедрой, д.н. (профессор) Прошин Ю.Н. Кафедра теоретической физики Отделение физики , Yurii.Proshin@kpfu.ru

# **1. Цели освоения дисциплины**

Целями освоения дисциплины "Моделирование и визуализация в физике" являются изучение методов моделирования и визуализации в физике на примере задач, имеющих общий характер, а также выработка навыков работы и программирования в современных пакетах, умения нахождения информации в информационных сетях и умения представлять полученные результаты на профессиональном уровне

#### **2. Место дисциплины в структуре основной образовательной программы высшего профессионального образования**

Данная учебная дисциплина включена в раздел " Б3.ДВ.10 Профессиональный" основной образовательной программы 011200.62 Физика и относится к дисциплинам по выбору. Осваивается на 3 курсе, 6 семестр.

Дисциплина (Б3.ДВ.10) входит в базовую часть профессионального цикла (Б.3). Для освоения дисциплины необходимы знания дисциплин: численные методы и математическое моделирование, программирование, вычислительная физика, математический анализ, курсы теоретической физики, курсы общей физики, дифференциальные и интегральные уравнения, вариационное исчисление, теория вероятности и 'математическая статистика. Овладение навыками использования информационных технологий позволит в дальнейшем изучать курсы общенаучного и профессионального циклов основной образовательной программы бакалавриата и магистратуры и необходимо для успешной профессиональной деятельности

#### **3. Компетенции обучающегося, формируемые в результате освоения дисциплины /модуля**

В результате освоения дисциплины формируются следующие компетенции:

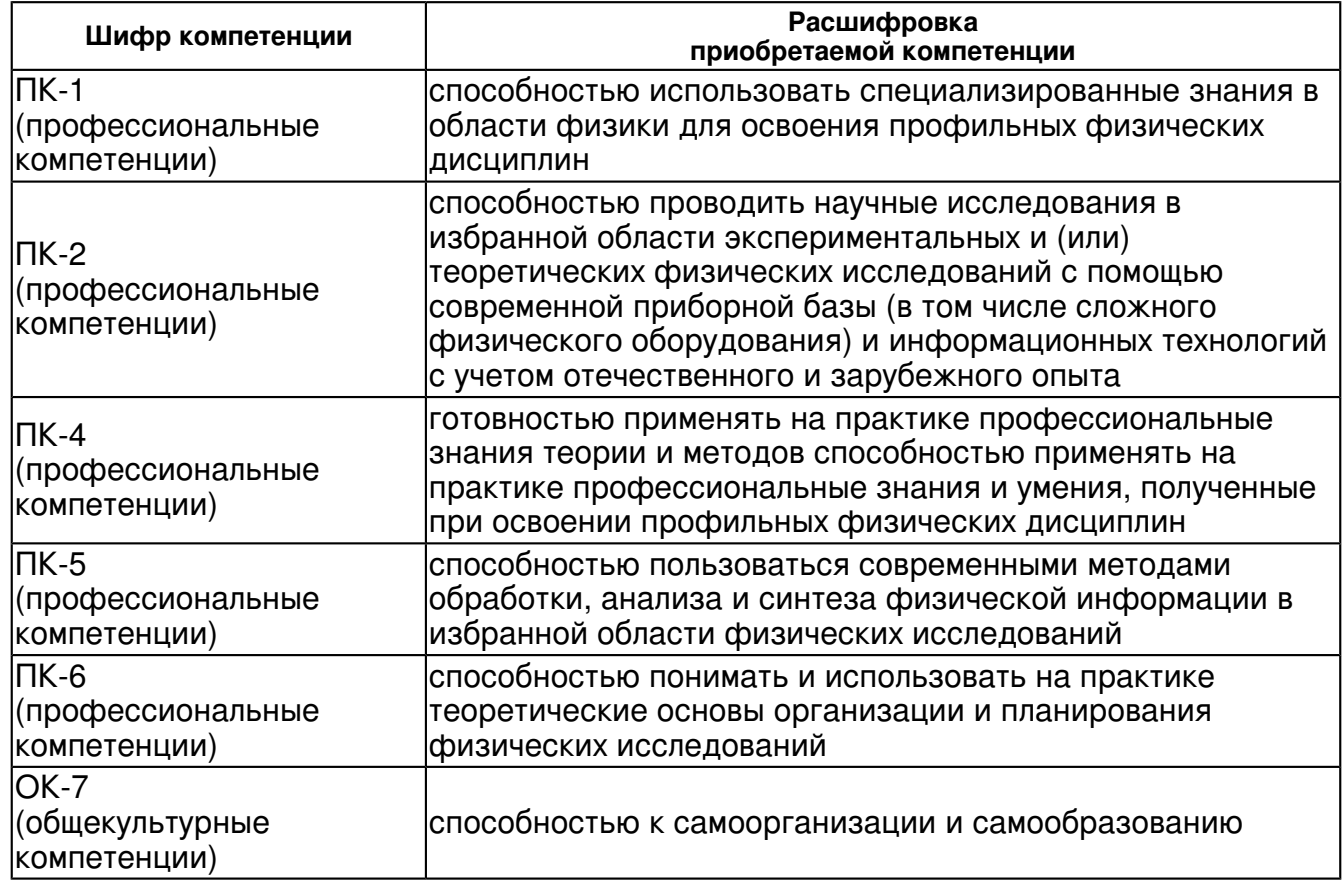

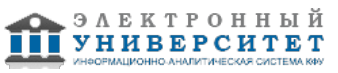

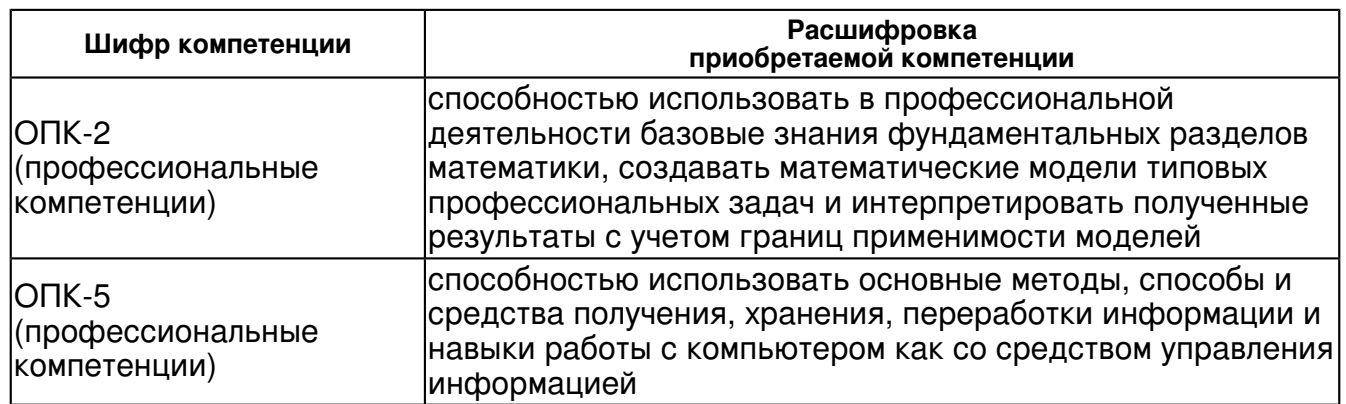

В результате освоения дисциплины студент:

1. должен знать:

 основы методов компьютерного моделирования и визуализации для решения физических задач

#### 2. должен уметь:

 использовать информационные технологии для решения физических задач, находить профессиональную информацию в информационных сетях

3. должен владеть:

 навыками использования основных математических пакетов и системой LaTeX для решения физических задач и представления результатов

- 4. должен демонстрировать способность и готовность:
- к дальнейшему обучению

# **4. Структура и содержание дисциплины/ модуля**

Общая трудоемкость дисциплины составляет 5 зачетных(ые) единиц(ы) 180 часа(ов).

Форма промежуточного контроля дисциплины экзамен в 6 семестре.

Суммарно по дисциплине можно получить 100 баллов, из них текущая работа оценивается в 50 баллов, итоговая форма контроля - в 50 баллов. Минимальное количество для допуска к зачету 28 баллов.

86 баллов и более - "отлично" (отл.);

71-85 баллов - "хорошо" (хор.);

55-70 баллов - "удовлетворительно" (удов.);

54 балла и менее - "неудовлетворительно" (неуд.).

# **4.1 Структура и содержание аудиторной работы по дисциплине/ модулю Тематический план дисциплины/модуля**

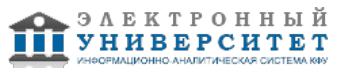

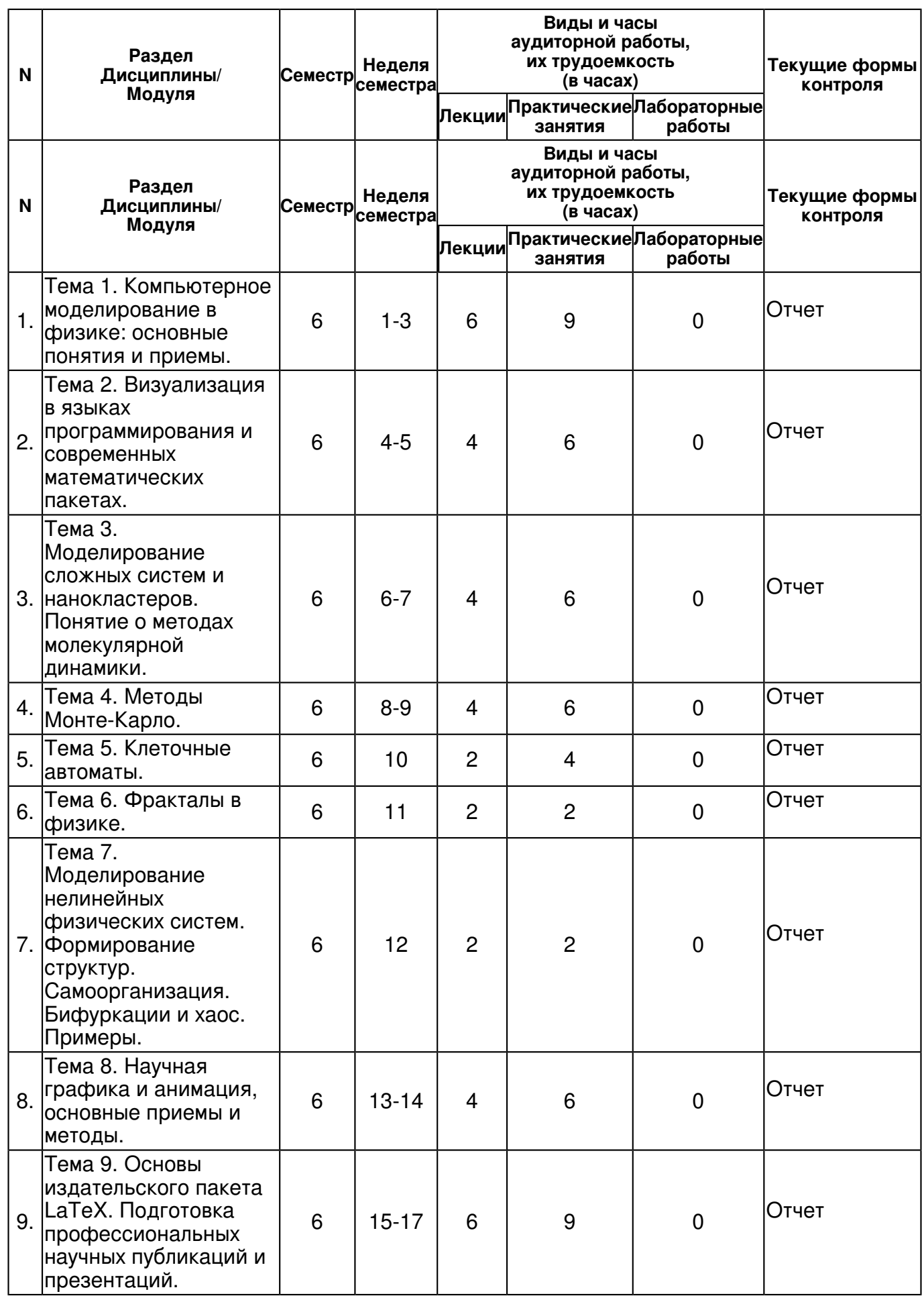

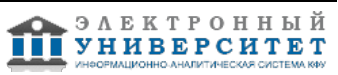

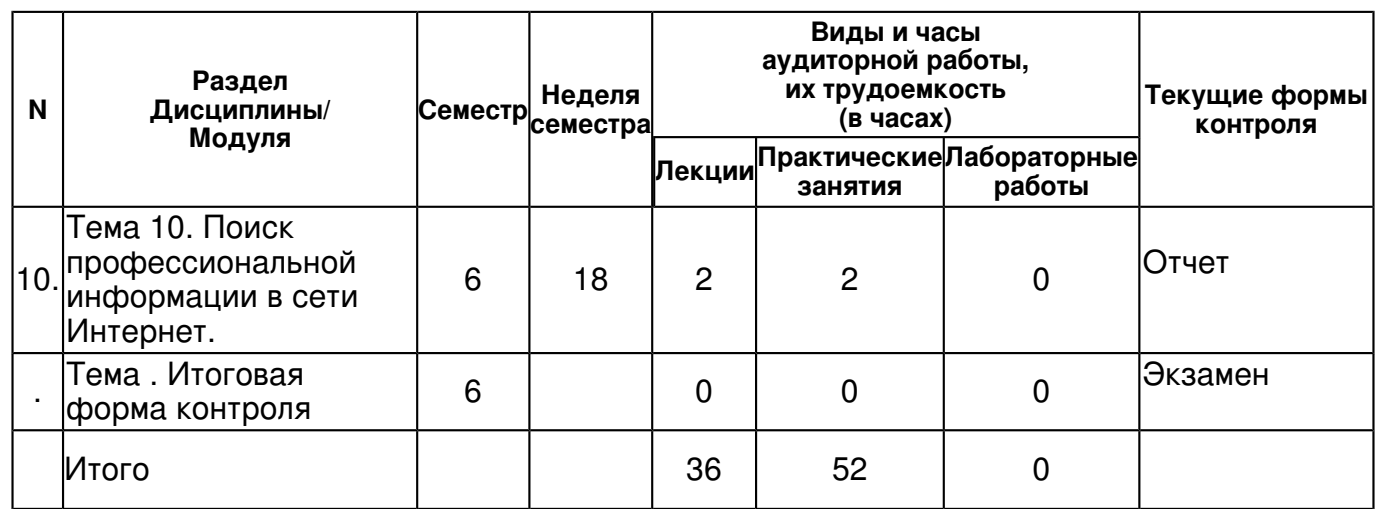

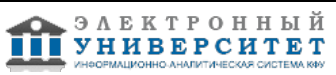

# **4.2 Содержание дисциплины**

# **Тема 1. Компьютерное моделирование в физике: основные понятия и приемы.**

#### *лекционное занятие (6 часа(ов)):*

Компьютерное моделирование в физике: численный эксперимент в задачах механики, электродинамики, квантовой механики и статистической физики. Основные понятия, приемы, типичные модели. Современные методы моделирования и численных расчетов.

Математический программный комплекс MatLab. Программирование и визуализация в MatLab. *практическое занятие (9 часа(ов)):*

Выполнение практических заданий в пакете MatLab: численное решение уравнений движения, визуализация траекторий, моделирование движения заряженных частиц, визуализация силовых полей, нахождение волновых функций и состояний квантовых систем. (по источникам [1,2,4,5] из списка основной литературы)

#### **Тема 2. Визуализация в языках программирования и современных математических пакетах.**

#### *лекционное занятие (4 часа(ов)):*

Визуализация в языках программирования и современных математических пакетах: MatLab, Maple, Mathematica, Origin. Их сравнение и основное назначение.

#### *практическое занятие (6 часа(ов)):*

Изучение основных приемов и навыков программирования и визуализации в современных математических пакетах: MatLab, Maple, Mathematica, Origin. Построение анимированных картин и моделей. (по источникам [1,2,4,5] из списка основной литературы).

#### **Тема 3. Моделирование сложных систем и нанокластеров. Понятие о методах молекулярной динамики.**

#### *лекционное занятие (4 часа(ов)):*

Моделирование сложных систем и нанокластеров. Понятие о методах молекулярной динамики.

# *практическое занятие (6 часа(ов)):*

Движение молекул в ограниченном объеме. Силы Ван дер Ваальса. Столкновение шаров. Изучение аггрегации с помощью готовых моделей.

# **Тема 4. Методы Монте-Карло.**

# *лекционное занятие (4 часа(ов)):*

Методы Монте-Карло. Основные принципы и история. Примеры применения (Интегрирование, расчет площадей, случайное блуждание, генераторы случайных чисел, выборки (простая, ограниченная и по значимости). Алгоритм Метрополиса. Примеры. Модель Изинга. Применение метода Монте-Карло для микроканонического ансамбля двумерной модели Изинга. Пример расчета движения частиц в твердом теле (уравнение Больцмана, уравнение Пуассона, моделирование, учет рассеяния и выбор конечного состояния).

#### *практическое занятие (6 часа(ов)):*

Применение метода Монте-Карло для микроканонического ансамбля двумерной модели Изинга. Пример расчета движения частиц в твердом теле (уравнение Больцмана, уравнение Пуассона, моделирование, учет рассеяния и выбор конечного состояния). [1,4,5]

#### **Тема 5. Клеточные автоматы.**

# *лекционное занятие (2 часа(ов)):*

Клеточные автоматы. Постановка задачи. Основные алгоритмы. Визуализация на MatLab: разбор простейшей клеточной стратегии "Жизнь". Трехпараметрический клеточный автомат Лопухова-Александрова: различные сценарии развития - от деградации до пространственно-временных структур.

#### *практическое занятие (4 часа(ов)):*

Выполнение практических заданий Создание простейших автоматов. Программирование и визуализация клеточной стратегии "Жизнь", Модель развитого клеточного автомата, структуры и самоорганизация в активной среде. (по источникам [2,3,5,6] из списка основной литературы)

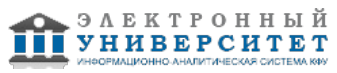

# **Тема 6. Фракталы в физике.**

# *лекционное занятие (2 часа(ов)):*

Фракталы в физике. Понятие фрактал. Размерность Хаусдорфа. Простейшие геометрические, итерационные фракталы. Фракталы в природе. Визуализация различных типов фракталов.

# *практическое занятие (2 часа(ов)):*

Алгоритмизация построения различных типов фракталов. Нахождение фрактальной размерности. Построение фракталов в MatLab.

#### **Тема 7. Моделирование нелинейных физических систем. Формирование структур. Самоорганизация. Бифуркации и хаос. Примеры.**

# *лекционное занятие (2 часа(ов)):*

Моделирование нелинейных физических систем. Формирование структур. Самоорганизация. Модель Лоренца. Бифуркации и хаос. Одномерные и двумерные точечные отображения. Константы Фейгенбаума.

#### *практическое занятие (2 часа(ов)):*

Исследование динамики модели Лоренца. Построение лестницы Ламерея и бифуркационной диаграммы для логистического отображения.

# **Тема 8. Научная графика и анимация, основные приемы и методы.**

#### *лекционное занятие (4 часа(ов)):*

Научная графика и анимация, основные приемы и методы. Программирование и создание анимированных графических структур в MatLab. Графический интерфейс пользователя в MatLab.

#### *практическое занятие (6 часа(ов)):*

Создание GUI в MatLab. Создание анимированных графических структур.

#### **Тема 9. Основы издательского пакета LaTeX. Подготовка профессиональных научных публикаций и презентаций.**

# *лекционное занятие (6 часа(ов)):*

Основы издательского пакета LaTeX2e. Подготовка профессиональных научных публикаций и презентаций. Основные приемы. Пакеты. MikTeX, RevTeX, Beamer

# *практическое занятие (9 часа(ов)):*

Подготовка статьи, постера и презентации в LaTeX.

# **Тема 10. Поиск профессиональной информации в сети Интернет.**

# *лекционное занятие (2 часа(ов)):*

Поиск профессиональной информации в сети Интернет. Работа с базами данных Web Of Knowlege, Scopus, РИНЦ. Социальные наeчные сети ResearchGate, LinkedIn. Arhiv.org, сайты журналов.

#### *практическое занятие (2 часа(ов)):*

Поиск статей по заданным параметрам, поиск авторов, индекс Хирша.

# **4.3 Структура и содержание самостоятельной работы дисциплины (модуля)**

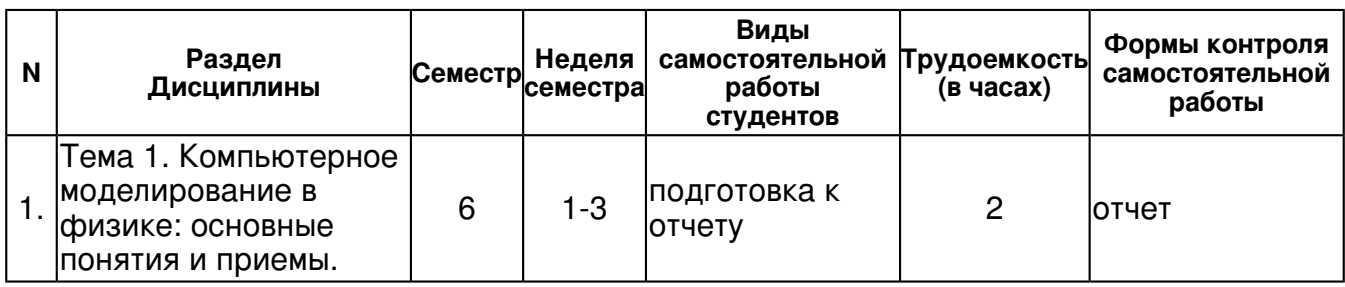

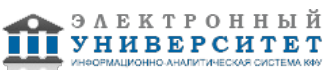

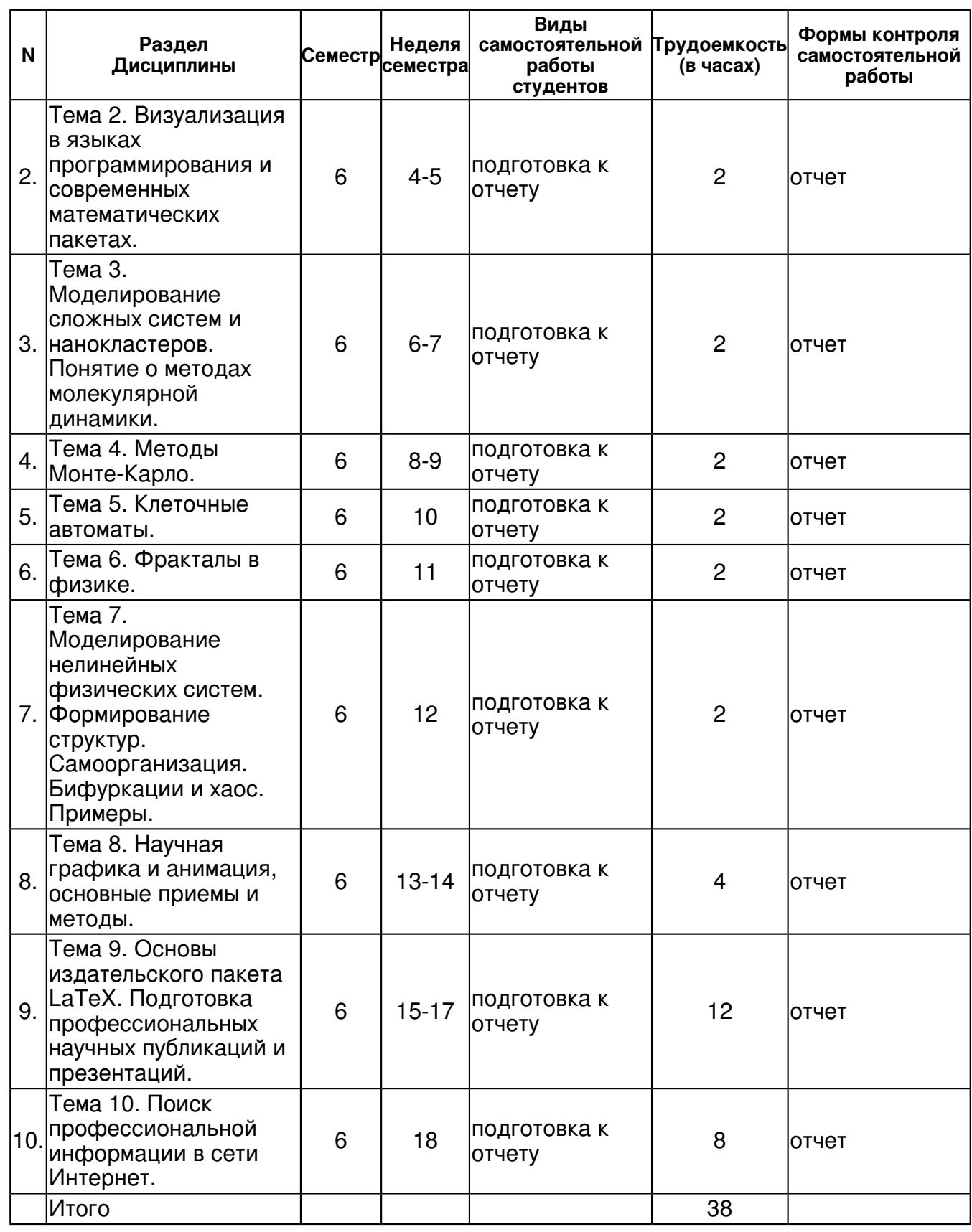

# **5. Образовательные технологии, включая интерактивные формы обучения**

Виды учебной работы: лекции, практические занятия, самостоятельные работы, ведение балльно-рейтинговой системы

Интерактивные технологии. Проведение лекций и практик с использованием современных вычислительной, мультимедийной техники и программного обеспечения.

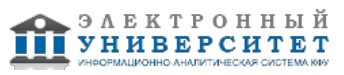

Используются следующие формы учебной работы: лекции, практические занятия, самостоятельная работа студента (выполнение индивидуальных домашних заданий), консультации. Методические материалы размещены в интернете на сайте Института Физики. Ведение балльно-рейтинговой системы.

Консультации проводятся в обозначенное в расписании время и в режиме "online".

#### **6. Оценочные средства для текущего контроля успеваемости, промежуточной аттестации по итогам освоения дисциплины и учебно-методическое обеспечение самостоятельной работы студентов**

#### **Тема 1. Компьютерное моделирование в физике: основные понятия и приемы.**

отчет , примерные вопросы:

Файлы заданий: численное решение уравнений движения, визуализация траекторий, моделирование движения заряженных частиц, визуализация силовых полей, нахождение волновых функций и состояний квантовых систем.

#### **Тема 2. Визуализация в языках программирования и современных математических пакетах.**

отчет , примерные вопросы:

Файлы заданий: Построение графиков, анимированных картин и моделей - MatLab, Maple, Mathematica, Origin.

#### **Тема 3. Моделирование сложных систем и нанокластеров. Понятие о методах молекулярной динамики.**

отчет , примерные вопросы:

Файлы заданий: Движение молекул в ограниченном объеме. Силы Ван дер Ваальса. Столкновение шаров. Изучение агрегации с помощью готовых моделей.

#### **Тема 4. Методы Монте-Карло.**

отчет , примерные вопросы:

Файлы заданий: Применение метода Монте-Карло для микроканонического ансамбля двумерной модели Изинга. [1,4,5]

#### **Тема 5. Клеточные автоматы.**

отчет , примерные вопросы:

Файлы заданий: Программирование и визуализация клеточной стратегии "Жизнь". Модель развитого клеточного автомата, структуры и самоорганизация в активной среде.

#### **Тема 6. Фракталы в физике.**

отчет , примерные вопросы:

Алгоритмы построения различных типов фракталов. Нахождение фрактальной размерности. Файлы - построение фракталов в MatLab.

#### **Тема 7. Моделирование нелинейных физических систем. Формирование структур. Самоорганизация. Бифуркации и хаос. Примеры.**

отчет , примерные вопросы:

Динмика модели Лоренца. Построение лестницы Ламерея и бифуркационной диаграммы для логистического отображения для различных значений параметров.

#### **Тема 8. Научная графика и анимация, основные приемы и методы.**

отчет , примерные вопросы:

Создание GUI в MatLab. Создание графиков и анимированных графических структур (MatLab, Origin, PowerPoint)

#### **Тема 9. Основы издательского пакета LaTeX. Подготовка профессиональных научных публикаций и презентаций.**

отчет , примерные вопросы:

LaTeX: статья, постер и презентация

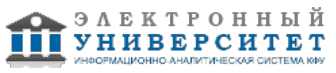

# **Тема 10. Поиск профессиональной информации в сети Интернет.**

отчет , примерные вопросы:

Поиск статей по заданным параметрам, поиск авторов, индекс Хирша. Создание странички в ResearchGate.

# **Тема . Итоговая форма контроля**

Примерные вопросы к экзамену:

Для самостоятельной работы студентов (задания по источникам [1,2,4,5]] из списка основной литературы:

1. Прошин, Ю.Н. Вычислительная физика (практический курс)/ Ю.Н. Прошин, И.М. Еремин. - Казань: Казанский государственный университет, 2009. - 180 с.

2. Прошин, Ю.Н. Численные методы и мат.моделирование: Лекционный материал. [Электронный ресурс] / Ю.Н.Прошин, С.К.Сайкин, Р.Г.Деминов - Казань, КФУ, Институт Физики, 2010. - 330 слайдов. http://mrsej.kpfu.ru/pro/pdf\_10/ChMMM\_all\_10.pdf.

3. Сайт кафедры и страница профессора Прошина Ю.Н.

http://kpfu.ru/theor.phys

http://kpfu.ru/physics/struktura/kafedry/kafedra-teoreticheskoj-fiziki/stranicy-prepodavatelej

Вопросы к экзамену по Моделированию и визуализации в физике

1. Компьютерное моделирование в физике: численный эксперимент в задачах механики, электродинамики, квантовой механики и статистической физики.

2. Компьютерное моделирование в физике: способы, приемы, методы. Программная реализация численного анализа: Перечисление основных пакетов программного обеспечения.

- 3. Численный анализ и моделирование. В чем разница? Примеры.
- 4. Применение компьютеров в физике. Какие программы и для чего используются?
- 5. Визуализация в языках программирования и современных математических пакетах.
- 6. Моделирование сложных систем и нанокластеров. Примеры.
- 7. Понятие о методах молекулярной динамики. Примеры.
- 8. Методы Монте Карло. Примеры.
- История и основные принципы.
- Примеры применения.
- Интегрирование.
- Расчет числа π.
- Случайное блуждание.
- Генераторы случайных чисел. Их свойства.
- Проверка парных корреляций, улучшение генератора.
- Генерация случайных чисел с заданным распределением (методы обратного
- преобразования и отбора- отказа). Зачем это нужно?
- Выборки (простая, ограниченная и по значимости). Примеры
- Выборка по значимости. Примеры
- Алгоритм Метрополиса. Примеры. Модель Изинга.

- Применение метода Монте-Карло для микроканонического ансамбля двумерной модели Изинга.

- Пример расчета движения частиц в твердом теле (уравнение Больцмана, уравнение Пуассона, моделирование, учет рассеяния и выбор конечного состояния).

- 9. Клеточные автоматы. Примеры.
- 10. Фракталы в физике. Примеры.
- 11. Моделирование нелинейных физических систем. Примеры.
- 12. Формирование структур. Самоорганизация. Примеры.

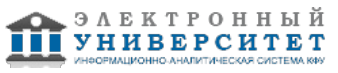

13. Бифуркации и хаос. Примеры.

14. Точечные отображения

- Что такое точечное отображение. Примеры.

- Квадратичное (логистическое) отображение. Как его получить? Его свойства.

- Одномерное точечное отображение - неподвижные точки. Их устойчивость. Лестница Ламерея.

- Одномерное точечное отображение - циклы разного периода. Их устойчивость. Лестница Ламерея.

- Квадратичное (логистическое) отображение. Как его получить? Его свойства.

- Бифуркации удвоения периода и появление хаоса (что такое хаос?) в квадратичном отображении

- Бифуркационная диаграмма для квадратичного отображения. Его фрактальность. Универсальные числа Фейгенбаума.

- Кубическое отображение. Его свойства. Есть ли там бифуркации удвоения периода?
- 15. Научная графика и анимация, основные приемы и методы.

16. Научная графика, статьи и презентации (WinWord, LaTeX, PowerPoint, Редактор формул), графика и спец. графика, дигитайзеры?)

17. Применение компьютеров в физике - публикации -WinWord. Правила написания формул в научных публикациях. Настройка (Редактора формул).

18. Программы набора формул и конвертации.

19. Основы издательского пакета LaTeX. Подготовка профессиональных научных публикаций и презентаций. Технология работы с LaTeX.

20. Основы издательского пакета LaTeX. Шаблон статьи. Основные пакеты. Основные команды. Набор формул. Вставка рисунков. Ссылки на литературу, рисунки формулы. Языки.

21. Представление научных результатов

- Из чего состоит статья и в каком порядке она пишется?

- основные правила и приемы написания статей, тезисов,

- Для чего нужно Введение и что оно должно содержать? Порядок написания.

- Для чего нужно Заключение и что оно должно содержать? Порядок написания.

- Для чего нужна Основная часть и что она должна содержать? Порядок написания.

- Для чего нужно Обсуждение и что оно должно содержать? Порядок написания.
- Для чего нужен Абстракт и что он должен содержать? Порядок написания.
- Правила работы со ссылками в статье.
- Правила работы с рисунками в статье.
- основные правила подготовки презентаций, постеров с примерами
- основные правила подготовки квалификационных работ и докладов.
- ГОСТ по ссылкам.

- Выводы, заключения, результаты - в чем разница?

22. Поиск профессиональной информации в сети Интернет. Основные сайты. Способы и приемы.

23. Программная реализация численного анализа и научной графики: Origin

- Основные возможности Origin.

- Технология работы с Origin.
- 24. Программная реализация численного анализа и моделирования: MatLab
- Основные возможности MatLab и его особенности.
- Пакеты MatLab. Что такое toolboxes и для чего они нужны?
- Технология работы с MatLab. Интерактивный режим.
- Технология работы с MatLab. Программирование. Функции.

25. Программная реализация численного анализа и моделирования: Maple

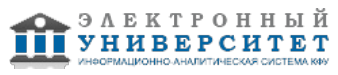

- Основные возможности Maple и его особенности.
- Технология работы с Maple. Интерактивный режим.
- Технология работы с Maple. Программирование. Функции.
- 26. Численный анализ. Суммирование по решетке.
- Расчет постоянной Маделунга. Проблема сходимости.
- Метод Эвьена идея.
- Метод Эвьена алгоритм с пояснениями.
- 27. Численные методы интегрирования
- сравнение метода трапеций или метода Симпсона с методом Монте-Карло.
- методом Монте-Карло с неравномерным распределением вероятности (выборкой по значимости)

28. Решение дифференциальных уравнений MatLab.

- Перечислить несколько решателей ДУ в MatLab.
- Простой пример ДУ. Реализация в MatLab
- Аналитическое решение ДУ. Реализация в MatLab

- Движение заряженной частицы в поле одного, двух неподвижных зарядов. Как свести ДУ 2 порядка к системе ОДУ? Алгоритм. Проблемы решения.

- Движение пули под действием сил тяжести и трения. Постановка задачи. Как свести ДУ 2 порядка к системе ОДУ? Вид решения в MatLab. Дальнейшее улучшение модели?

- Осциллятор Ван дер Поля. Как свести ДУ 2 порядка к системе ОДУ?

- Осциллятор Ван дер Поля. Жесткость системы ОДУ. Проблемы решения в MatLab для различных решателей.

- Система Лоренца. Откуда она появилась? Различные физические система одна модель!
- Система Лоренца. Основные свойства решения.
- Система Лоренца. Управляющий параметр. Бифуркации. Странный аттрактор.

# **7.1. Основная литература:**

1. Прошин, Ю. Н. Вычислительная физика : практический курс : учебно-методическое пособие / Ю. Н. Прошин, И. М. Еремин .- Казань : Казанский государственный университет, 2009 .- 179 с.. 2. Шампайн, Л. Ф. Решение обыкновенных дифференциальных уравнений с использованием MATLAB : учебное пособие / Л. Ф. Шампайн, И. Гладвел, С. Томпсон ; пер. с англ. И. А. Макарова .- Санкт-Петербург [и др.] : Лань, 2009 .? 299 с.

3. Петров, И.Б. Лекции по вычислительной математике : учебное пособие / И. Б. Петров, А. И. Лобанов .? Москва : Интернет-Университет Информационных Технологий : БИНОМ. Лаборатория знаний, 2012 .- 522 с.

4. Прошин, Ю.Н. Численные методы и мат.моделирование: Лекционный материал. [Электронный ресурс] / Ю.Н.Прошин, С.К.Сайкин, Р.Г.Деминов - Казань, КФУ, Институт Физики, 2010. - 330 слайдов. http://mrsej.ksu.ru/pro/pdf\_10/ChMMM\_all\_10.pdf

5. Поршнев, С.В. Компьютерное моделирование физических процессов в пакете MATLAB. + CD [Электронный ресурс] / Издательство: "Лань", ISBN:978-5-8114-1063-7, 2-е изд., испр. 736 стр. 2011 Режима доступа http://e.lanbook.com/books/element.php?pl1\_cid=25&pl1\_id=650

# **7.2. Дополнительная литература:**

1. Кепнер, Дж. Параллельное программирование в среде MATLAB для многоядерных и многоузловх вычислительных машин : [учебное пособие] / Джереми Кепнер ; науч. ред. Д. В. Дубров .- Москва : Изд-во Московского университета, 2013 .- 292 с.

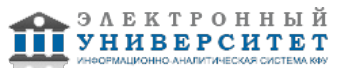

2. Кривилев, А.В. Основы компьютерной математики с использованием системы MATLAB : учебное пособие / А. В. Кривилев .- Москва : Лекс-Книга, 2005 .? 496 с.

3. Федоренко, Р.П. Введение в вычислительную физику : учебное пособие для вузов / Р. П. Федоренко ; Под ред. А. И. Лобанова .- Издание 2-е, исправленное и дополненное .- Долгопрудный : Интеллект, 2008 .- 504 с.

# **7.3. Интернет-ресурсы:**

Алгоритмы и методы - http://algolist.manual.ru/

Образовательный проект А.Н. Варгина - http://www.ph4s.ru/index.html

Прошин, Ю.Н. Численные методы и мат.моделирование: Лекционный материал. [Электронный ресурс] / Ю.Н.Прошин, С.К.Сайкин, Р.Г.Деминов - Казань, КФУ, Институт Физики, 2010. - 330 слайдов. - http://mrsej.kpfu.ru/pro/pdf\_10/ChMMM\_all\_10.pdf

Сайт кафедры теоретической физики КФУ - http://portal.kpfu.ru/main\_page?p\_sub=5721

Страница профессора Прошина Ю.Н. - http://mrsej.kpfu.ru/pro

Электронная библиотека Exponent.ru - http://www.exponenta.ru/educat/

# **8. Материально-техническое обеспечение дисциплины(модуля)**

Освоение дисциплины "Моделирование и визуализация в физике" предполагает использование следующего материально-технического обеспечения:

Мультимедийная аудитория, вместимостью более 60 человек. Мультимедийная аудитория состоит из интегрированных инженерных систем с единой системой управления, оснащенная современными средствами воспроизведения и визуализации любой видео и аудио информации, получения и передачи электронных документов. Типовая комплектация мультимедийной аудитории состоит из: мультимедийного проектора, автоматизированного проекционного экрана, акустической системы, а также интерактивной трибуны преподавателя, включающей тач-скрин монитор с диагональю не менее 22 дюймов, персональный компьютер (с техническими характеристиками не ниже Intel Core i3-2100, DDR3 4096Mb, 500Gb), конференц-микрофон, беспроводной микрофон, блок управления оборудованием, интерфейсы подключения: USB,audio, HDMI. Интерактивная трибуна преподавателя является ключевым элементом управления, объединяющим все устройства в единую систему, и служит полноценным рабочим местом преподавателя. Преподаватель имеет возможность легко управлять всей системой, не отходя от трибуны, что позволяет проводить лекции, практические занятия, презентации, вебинары, конференции и другие виды аудиторной нагрузки обучающихся в удобной и доступной для них форме с применением современных интерактивных средств обучения, в том числе с использованием в процессе обучения всех корпоративных ресурсов. Мультимедийная аудитория также оснащена широкополосным доступом в сеть интернет. Компьютерное оборудованием имеет соответствующее лицензионное программное обеспечение.

Компьютерный класс, представляющий собой рабочее место преподавателя и не менее 15 рабочих мест студентов, включающих компьютерный стол, стул, персональный компьютер, лицензионное программное обеспечение. Каждый компьютер имеет широкополосный доступ в сеть Интернет. Все компьютеры подключены к корпоративной компьютерной сети КФУ и находятся в едином домене.

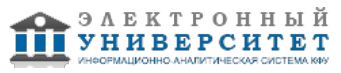

Учебно-методическая литература для данной дисциплины имеется в наличии в электронно-библиотечной системе "КнигаФонд", доступ к которой предоставлен студентам. Электронно-библиотечная система "КнигаФонд" реализует легальное хранение, распространение и защиту цифрового контента учебно-методической литературы для вузов с условием обязательного соблюдения авторских и смежных прав. КнигаФонд обеспечивает широкий законный доступ к необходимым для образовательного процесса изданиям с использованием инновационных технологий и соответствует всем требованиям новых ФГОС ВПО.

Современная вычислительная и мультимедийная техника: компьютеры, ноутбуки, проекторы, презентеры и т.д. на кафедре теоретической физики.

Программа составлена в соответствии с требованиями ФГОС ВПО и учебным планом по направлению 011200.62 "Физика" и профилю подготовки не предусмотрено .

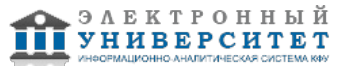

Автор(ы): Прошин Ю.Н. \_\_\_\_\_\_\_\_\_\_\_\_\_\_\_\_\_\_\_\_ "\_\_" \_\_\_\_\_\_\_\_\_ 201 \_\_ г.

Рецензент(ы):

Таюрский Д.А. \_\_\_\_\_\_\_\_\_\_\_\_\_\_\_\_\_\_\_\_\_\_\_\_ "\_\_" \_\_\_\_\_\_\_\_\_\_\_ 201 \_\_\_ г.